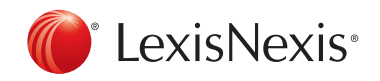

# RESEARCH IN THREE STEPS

### You won't always have a citation to start more complex research assignments. j

Instead, you'll have a set of facts and pertinent legal phrases. The Lexis Advance® Quicklaw® search box makes finding the most relevant supporting authority for your assignment using facts and legal terms as easy as  $1-2-3$  or **Search–Category– Filter**. It's no harder than shopping online.

#### SEARCH—CATEGORY—FILTER

If you've searched Amazon.ca for merchandise, you already know how to conduct legal research with Lexis Advance® Quicklaw®. You use the same process to find legal research: search, category, filter. This easy, three-step process will help you quickly find the most relevant supporting authority.

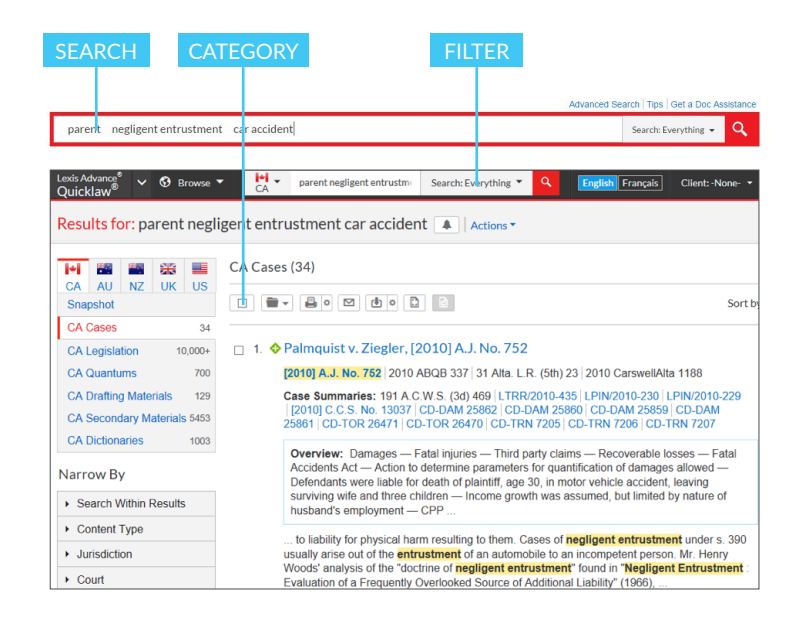

#### 1. Search Broadly

Start with a broad search of all Lexis Advance® Quicklaw® content so you will have a complete set of results including cases, statutes, secondary materials, and other important sources for your research assignment. Create your initial search using these three major components: party, cause of action and situation.

Take your research to the next level: in the pre-filter dropdown menu, select Advanced Search for tips on how to use terms and connectors for better and faster results.

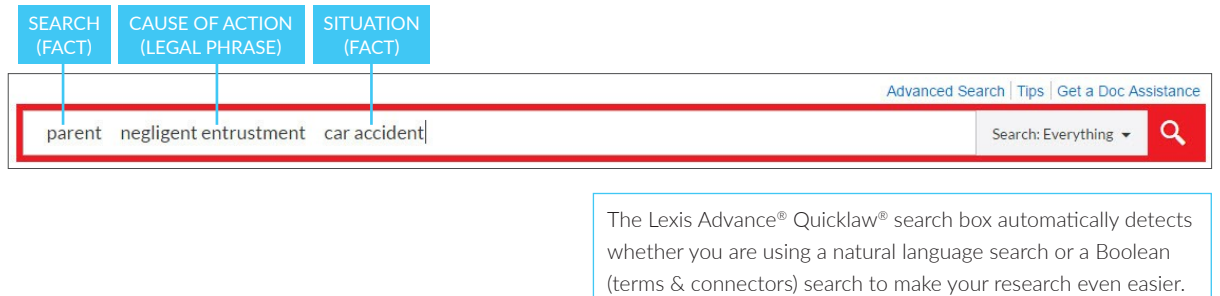

#### 2. Select a Category

Select a source category from the left of your results page. Snapshot shows the top three results from each of the sources you searched for a quick view of your results. Start your research with Secondary Materials to gain a broad understanding of the cause of action and its requirements, which will help you focus on what you're looking for when you switch to the case-law category.

- A. Cases: Includes comprehensive Tribunal coverage.
- B. Legislation: Fully annotated statutes show the law, plus important decisions interpreting it. Point-in-Time Legislation makes it easy to research complex legislative histories.
- **C. Drafting Materials:** Collections of forms, precedents, and templates to help you with your drafting assignments.
- D. Secondary Materials: Secondary sources are different types of persuasive authority used by the legal community to gain a broad understanding of an issue.
	- Textbooks: Get up-to-date analysis and practical advice from leading experts that courts and practitioners rely on. Textbooks contain many citations to relevant primary and secondary authority—a great place to begin your research.
	- Law Reviews and Journals: Peer reviewed articles provide extensive research and analysis on the legal issues they cover.
	- Encyclopedias/Halsbury's Laws of Canada:  $\wedge$ comprehensive legal encycloypedia written by or in consultation with leading practitioners and academics.
	- **Current Awareness:** An extensive collection of NetLetters to help you keep up with the latest developments.

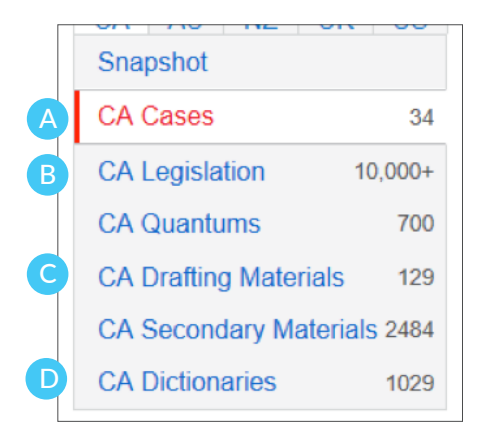

#### Filter 3.

Narrow down your results using the intuitive Lexis Advance filters to meet your criterion.

Filters vary by source and appear on the left side of your search screen. Combine a few filters to quickly find the best, relevant authority for your research assignment.

Note up the case with *Quick*Cite® Make sure the case is still good law.

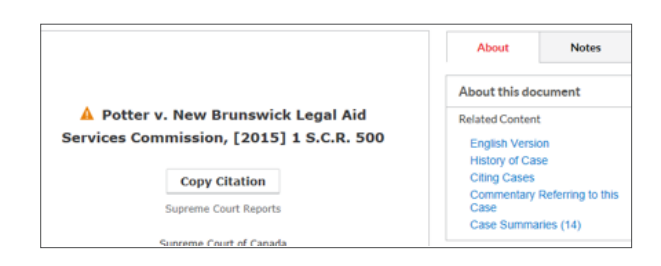

Click the *QuickCite* Signal® indicator at the top of every case to go to all the related materials

OR

Click on one of the links on the right side of the page under the heading About this document.

# Get help with legal research

## lexisnexis.ca/lawschool